# RadCmd Crack With License Key [Win/Mac]

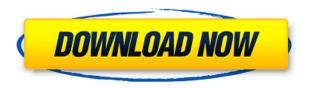

# RadCmd Crack + Download [Mac/Win] [2022-Latest]

| ======= The RadCmd For Windows 10 Crack command-line                            |
|---------------------------------------------------------------------------------|
| program is designed to replace the Windows command line. For more               |
| information about RadCmd Full Crack and installation, visit the                 |
| website. Installation: ========= To install this program                        |
| download the RadCmd 2022 Crack.zip archive and then unpack the                  |
| RadCmd 2022 Crack.exe file. Run RadCmd Product Key.exe to install               |
| the command line program. Note: If you are already running Windows              |
| 2000/XP, you do not need to run this application. Execute a command             |
| in RadCmd: $====================================$                               |
| available command lines: 🛘 type or 🖨 type 🖨 Type a full path and                |
| filename, eg: $\square$ type C:\RadCmd\RadCmd\RadCmd.exe $\square$ If your path |
| contains spaces, put a semicolon before the path: 🛘 type                        |
| $C:\RadCmd\RadCmd.exe; C:\RadCmd\RadCmd\RadCmd.exe\ []$                         |
| Add a semicolon to the end of the path: 🛘 type                                  |
| $C:\RadCmd\RadCmd.exe; C:\RadCmd\RadCmd\RadCmd.exe\ []$                         |
| Type a command followed by the ENTER key: ☐ type .\Text.exe hello               |
| world [] To continue to execute commands type or to quit: [] type or            |
| Execute a command in RadCmd without specifying the file name:                   |
| ====================================                                            |
| command lines: [] type [] To execute a command: [] type command [] To           |

| continue to execute commands type or to quit:   type or Run a batch     |
|-------------------------------------------------------------------------|
| file in RadCmd: $====================================$                  |
| the available command lines: 🛘 type or 🖨 type 🗀 type runfile.bat 🖨 To   |
| execute a command: 🛘 type command 🖺 To continue to execute              |
| commands type or to quit: ☐ type or To exit a batch file: ☐ type exit ☐ |
| To exit RadCmd: □ type or To exit RadCmd, but leave the                 |

## RadCmd Crack+ Incl Product Key [32|64bit]

DMS stands for Data Management Systems and is the default file and folder naming convention used by Windows. The DM stands for Disk Management and is the utility that you would use to format and partition a drive. DMS files are often formatted as FAT32 or NTFS. The DD stands for Data Disk and is the format of the USB disk you are using. The standard DMS to DD converter is named WinUSB. WinUSB can convert DMS files to DD files, but it will not convert DD files to DMS files. Since most DD files can be easily converted to DMS files and vice versa, it is generally unnecessary to convert DD files to DMS files. This converter will convert a DMS file to a DD file, and rename any existing DD files to be DDs. To test that the converter is working, open the file that you want to convert, go to the Save As menu and select the Format button. If it works correctly, it should prompt you to select the drive you want the converted file to be saved to. This is where you will see that the file was converted. If it fails to convert, check that you are using the correct file type (FAT32 or NTFS). If you are looking for a DMS to DD converter that can convert both DMS and DD files, see my other converter, DMSPassport. The following command replaces the Windows command line. Download Links DMS to DD Converter Command Line Tool WinUSB (WinUSB.zip) is a command line utility that converts DMS files to DD files and vice versa. It requires that you have the Windows DD Command Prompt (cmd.exe) program installed. WinUSB is coded in C# and

requires.NET version 1.0. To download WinUSB click the link above. After downloading the software, just run the executable, and select the file you want converted. If you have problems running the executable, try installing the program to the Program Files directory. If you cannot get it to work using Program Files, you can set the program to run automatically when the system boots, but only with permissions to read/write the Program Files directory. File Download DMS to DD Converter - Folder (.ZIP) DMS to DD Converter - Folder (.ZIP) Also available DMSPassport (DMS to DD Converter) DM 2edc1e01e8

#### RadCmd Crack+

You can get a RadCmd.exe by downloading the Zip file from our download page. Extract it to your desktop and double-click on the exe file. Although this is the only way to install the 32-bit version, the 64bit version can be installed by unpacking the folder to your desktop, running regsvr32 RadCmd.exe from your desktop (only works in Windows XP) or starting it from your command prompt (type "RadCmd /?" for more info). The Setup program supports a commandline "Manual Install" option. This option will create a RadCmd.exe icon on the desktop. Further information is available at our knowledge base. Note: [] If you use a different command-line shell, you can modify the RadCmd.bat file so that it works with it. See the source code for examples. ☐ If you have problems, you may need to turn on Windows XP compatibility mode in the Setup program. Important! You must use the RadCmd.exe that comes with the installer. You can get the 64-bit version here. The PPSViewer is a specialised screen capture tool for Windows 98/ME. It captures from the mouse, keyboard, the menus and the windows and then exports the screen to video, audio and stills formats. Screen video capture is easy, just start PPSViewer, switch on Screen Capture, click the mouse or press a key and then click the Export button. The screen captures will be saved to a file called "Lanmoy C". The audio capture is saved to a file called "Lanmoy Audio". The video capture is saved to a file called "Lanmoy Video" and the stills capture is saved to a file called "Lanmoy Still". You can use the Filename extension to rename the files. The PPSViewer can also edit the audio and video and stills files. It will work with any audio or video codecs and any bitrate. It will not record the mouse pointer and you will not see the mouse cursor on the captured files. Note: You will need a PC with a Soundblaster audio card. Further information can be found at our website. The RadSidebar (formerly RadSideBar for XP) is a new and innovative system for creating site navigation bars that can easily be moved around. You can easily drag and

https://joyme.io/caifumpugso

https://jemi.so/anti-deep-exclusive-freeze-5-exclusive-free

https://techplanet.today/post/amoresmalditossusanacastellanospdfdownload-better

https://new.c.mi.com/th/post/1459208/Service Tool V2000 Exe HOT

 $\underline{https://new.c.mi.com/th/post/1457110/Raaz\_-\underline{The\_Mystery\_Continues\_Full\_\_LINK\_\_Movie\_W}$ 

https://reallygoodemails.com/pulcmetpmerhi

https://new.c.mi.com/th/post/1456636/Norton\_Security\_With\_Backup\_2018\_319832\_Trial\_Rese

https://new.c.mi.com/th/post/1459213/Gamp 5 Ispe Pdfrar LINK

#### What's New In RadCmd?

I decided to rebuild the "RadCmd" package into a more efficient binary format to more easily distribute the code base. RadCmd has been cross-platform tested on the following versions: Windows 95, 98, NT, 2000, XP, Vista. RadCmd is Free Software under the GNU General Public License. Q: How to get the value of a WKT geojson attribute in Google Maps Javascript API I have a WKT (well-known text) string defined like this: var myReverseGeocoder = new google.maps.Geocoder(); myReverseGeocoder.geocode( { 'address': 'Houston, TX, USA' }, function (results, status) { if (status == google.maps.GeocoderStatus.OK) { console.log(results[0].geometry.location); } ); In the console of my google-apps-script, I would like to get the value of the location attribute, in order to parse it back into latitude, longitude coordinates. A: You can use results[0].geometry.location[1]; to get the latitude. A new study has confirmed the link between the end of a mother's pregnancy and her baby's mental health later in life. Researchers looked at data on almost 2,000 children born in England, and the children's mothers, in the 1990s and found those whose mothers had experienced a period of mental illness during their pregnancy had a slightly higher risk of developing a mental health problem as an adult. Professor Andrea Faber of the University of Sheffield said the results held for children of both sexes and at any age. She said the findings, published in the Journal of Epidemiology and Community Health, add

to the evidence that children can be affected by their mothers' mental health. "We have shown a link between a mother's mental health, specifically depression, during pregnancy and a higher risk of depression in the child later on," she said. "While research has shown a link between a mother's mental health and an increased risk of having a child with a disability, this is the first time we have been able to show that there is a link between maternal mental health and offspring mental health at a population level." She added: "What we have found is that a mother's mental health during pregnancy is an independent risk factor for the child. "The results highlight the need for research into a range of possible causes and risk factors in order to provide targeted interventions to prevent mental ill health in children." The study was led

### **System Requirements For RadCmd:**

•Windows 7 •Windows 8 •Windows 8.1 •Windows 10 •Mac OS X 10.7 or later •Mac OS X 10.8 or later •Mac OS X 10.9 or later •Mac OS X 10.10 or later •Mac OS X 10.11 or later Windows Vista and Windows XP Service Pack 3 or later Mac OS X 10.6.8 or later The following minimum system requirements are mandatory for gameplay: •Intel

 $\underline{https://www.articlemarketingitaliano.it/wp-content/uploads/2022/12/ABC\_Amber\_ePub\_Converter.pdf$ 

http://www.gea-pn.it/wp-content/uploads/2022/12/VU-Meter.pdf

https://goandwork.net/wp-content/uploads/2022/12/delyah.pdf

 $\frac{https://sasit.bg/wp-content/uploads/2022/12/Dimm-Lights-Crack-Patch-With-Serial-Key-X64-April202}{2.pdf}$ 

https://hgpropertysourcing.com/wp-content/uploads/2022/12/tonlys.pdf

https://www.dpfremovalnottingham.com/wp-content/uploads/2022/12/alegar.pdf

https://purosautosdetroit.com/?p=71397

https://www.masiga.it/wp-content/uploads/2022/12/UDY2-Voice-Keyer.pdf

 $\underline{https://7hjbe5.a2cdn1.secureserver.net/wp-content/uploads/2022/12/WHiMP.pdf?time=1670875742}$ 

http://powervapes.net/wp-content/uploads/2022/12/CCNA-Practice-Tests.pdf